# **Bad Neighbourhood.**

# **Daten**

Autor: Torsten Montag

Version: 1.0

Download unter: http://www.gruenderlexikon.de/ebooks/Bad-Neighbourhood

# **Inhaltsverzeichnis**

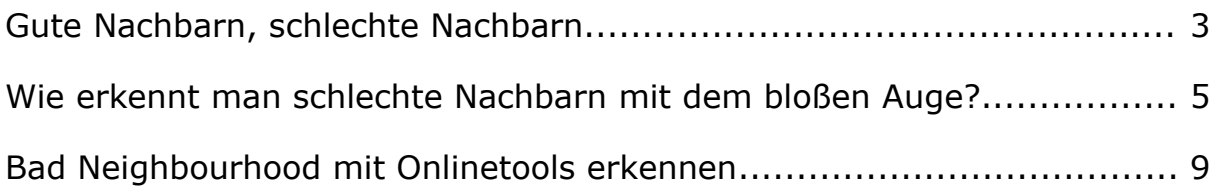

# **Gute Nachbarn, schlechte Nachbarn**

Sehr nervig ist zunächst das englische Wort **Bad Neighbourhood**, was soviel wie **schlechte Nachbarschaft** bedeutet. Ich weiß nie, wie es richtig geschrieben wird. Die Aussprache von Neighbourhood geht, aber bei der **richtigen Schreibweise** verlasse ich mich immer auf Google und dessen Hilfe durch das Vorschlagen mit "Meinten Sie" - also die **Tippfehlerfunktion** von Google. Auch Mario Fischer schreibt in seinem Buch "*Website Boosting 2.0: Suchmaschinen-Optimierung, Usability, Online-Marketing*" einen kleinen Absatz zu diesem Thema. Vom Prinzip her ist es klar. Hier aber noch mal sehr kurz an einem Beispiel erklärt: Das Problem zur Bad Neighbourhood oder schlechte Nachbarschaft lässt sich mit ihrer Nachbarschaft an ihrem eigenen Wohnort erklären. Stellen Sie sich vor, dort wohnte bisher immer eine seriöse, ordentliche und ansehnliche Familie, nennen wir sie Familie Meier. 2 Kinder, Hund und Garten. Frau und Mann haben einen guten Job in angesehenen Firmen. Kegelclub, Urlaub und gute Schulbildung. So wie es sich der Durchschnittsdeutsche wünscht. Sie, also guter Nachbar, helfen ab und an, was sich auf Gegenseitigkeit beruht. Man trinkt ein Bier am Gartenzaun und grillt beim Autoputzen. Eben Nachbarschaftshilfe. Alle sind zufriedenen, auch Ihre eigenen Verwandten, Ihre Freunde und Arbeitskollegen finden diese Nachbarn gut und haben nichts gegen Ihre Hilfe. Im Gegenteil, Sie werden um diese Nachbarn etwas beneidet.

# *Bezug zum Internet*

Sie linken mit Ihrer Internetseite auf eine sehr seriöse Seite. Google findet das ok, ja sogar toll. Auch andere Seiten finden Ihre Texte und die Verweise auf die von Ihnen gewählten und angelinkten Seiten super. Sie bekommen dadurch zusätzliche positive Reputation und Backlinks.

### *Neue Nachbarn, neue Probleme?*

Zurück zu unserem Beispiel mit den angesehenen Nachbarn Familie Meier. Aus persönlichen Gründen zieht die Familie Meier in eine andere Stadt, vielleicht wegen einer neuen Arbeit oä. Das Haus wird verkauft und es ziehen sehr bald neue Nachbarn zur Miete ein. Keiner kennt die Leute, kommen von einer entfernten Stadt oder sogar aus dem Ausland. Was passiert wohl, wenn Sie dieser neuen Familie, Ihren neuen Nachbarn weiterhin so unter die Arme greifen wie bisher Familie Meier? Ihre Freunde und Verwandten, Bekannte und Kollegen werden die Nasen rümpfen und Fragen stellen, wie: Die sind doch neu hier? Warum hilfst du denen? Die sind dreckig, das siehst du den Kindern schon an. Arbeitslos sind die auch. Ich weiß, dass die aus der alten Wohnung raus geflogen sind und nun wollen die hier alles runter wirtschaften. Lass das lieber. Was passiert, wenn Sie trotzdem, entgegen der Meinungen und Ratschläge Ihrer Bekannten weiter helfen? Sie bekommen ebenso einen schlechten Ruf. Man sagt Ihnen nach, das sie auch dreckig und unseriös wären. Vielleicht verlieren Sie sogar Ihre eigenen Arbeit deswegen. Würden Sie das wollen?

# *Bezug zum Internet*

Linken Sie regelmäßig auf schlechte Nachbarn, werden Sie immer mit diesen unseriösen Seiten in Verbindung gebracht. Ihnen wird ebenso eine gewisse Unseriösität angelastet, was bis zu Abstrafungen, so genannten Penalties von Google führen kann. Dann verlieren Sie womöglich Besucher und damit Traffic also Geld. Wer will das schon?

# *Fazit*

Meiden Sie im wirklichen Leben und im Internet Bad Neighbourhood, also linken Sie nie oder wenn nur selten und mit dem Attribut **nofollow** auf schlechte Nachbarn, wenn Sie es aus irgendwelchen Gründen tun müssen. Warum eigentlich? Weil Sie bei den schlechten Nachbarn vielleicht doch einen guten Hinweis, einen interessanten Text oder sogar einen guten Onlinerechner gefunden haben, den Sie nun anlinken wollen. Besser und sicherer: Nicht anlinken, nur die URL als Text zur Quelle veröffentlichen. Im nächsten Teil der Serie erfahren Sie, wie man Bad Neighbourhood ohne Hilfsmittel wie Onlinetools erkennt oder Seiten diesbezüglich einschätzen kann.

# **Wie erkennt man schlechte Nachbarn mit dem bloßen Auge?**

Wie erkennt man im Internet, beim Surfen, Linken und Texten **Bad Neighbourhood** also schlechte Nachbarn? Mit bloßen Augen ist eine Seite dahingehend nicht oder eher schlecht und mit einem gewissen Fehleinschätzungsrisiko einstufbar. Es gibt m.E. keine visuellen Anhaltspunkte, eine Seite als schlechten Nachbar einzustufen. Oder doch? Dann bitte einfach mal kommentieren, interessiert mich auch. Ich möchte im folgenden mal versuchen, einige Anhaltspunkte, Kriterien und Indizien für Seiten, welche als schlechte Nachbarn einstuft war während zusammenzutragen. Diese Aufzählung und Herleitung ist nicht abschließend und hat keinen Anspruch auf statistisch mathematisch bewiesene Richtigkeit.

# *Viel Werbung, schlechte Usability, keine passenden Inhalte*

Ein Indiz für schlechte Nachbarschaft könnte umfangreiche Werbeeinblendungen in Form von Textwerbung (AdSense) oder andere Bannerwüste auf der Seite sein. Wenn also die Usability oder die Benutzerfreundlichkeit auf der Seite nicht gegeben ist, ein User also nicht wirklich das findet, was er sucht oder auf der Seite gar nicht das geschrieben wird, zu welchem jedoch die Seite bei Google rankt, deutet dies auf ein eventuell vorliegendes Fehlverhalten hinsichtlich der Google Webmasterrichtlinien hin. Man versucht die Seite also mit "fiesen" Tricks zu Wörtern oder Wortgruppen ranken zu lassen, um dann mit den so generierten Besuchern und den auf der Zielseite (Landingpage) zu Hauf geschalteten Textanzeigen Geld zu verdienen. Diese Annahme muss aber nicht immer korrekt sein und auf jede Seite mit viel Werbung zutreffen. Jedoch ist die Optik einer Internetseite sowie die hinterlegten redaktionellen Inhalte und deren Qualität für jeden Internetsurfer eine der wichtigsten Kriterien, entsprechend lange oder nur kurz auf dieser Seite zu verweilen. Somit kann man auch durch die Optik, über die Verweildauer auf der Seite auf die Seriösität der Seite und so gegebenenfalls auf eine gute oder schlechte Nachbarschaft schließen.

#### **Wie kann man messen, wie lange sich Besucher auf einer Internetseite aufhalten?**

Problematisch ist hier für den Webseitenbetreiber, dass es keine kostenlosen oder unaufwändige Methoden gibt, die Verweildauer von Besuchern fremder Seiten zu messen. Ohne Einblick in die Seitenstatistik meines Wettbewerbers kann ich als Webseitenbetreiber nicht sagen, wie lange sich Besucher auf Konkurrenzseiten aufhalten. Somit kann ich auch nicht auf obige Kriterien schließen, um entsprechende Seiten als gute oder schlechte Nachbarschaft einzustufen. Mehr dazu im Teil Bad Neighbourhood mit Onlinetools erkennen in dieser Serie.

# *Ohne Tools schlechte Nachbarn erkennen und meiden*

Für diejenigen Seitenbetreiber, die entweder keine Zeit, kein Geld oder kein geeignetes Onlinetool zur Verfügung haben, existiert eine sehr einfache Methode, um das unbewusste Verlinken auf schlechte Nachbarn (Bad Neighbourhood) zu verhindern. Im Folgenden werde ich mehrere Methoden erklären:

#### **Webseiten des öffentlichen Rechts**

Linken Sie nur auf Seiten der öffentlichen Hand, wie Bundesministerien, Kammern, Berufsverbände oder Seiten von Bund, Ländern, Städten und Kommunen. Diese haben in der Regel keine kommerziellen Absichten, daher keine Werbung integriert oder nicht die Absicht bei Suchmaschinen besonders gut gefunden zu werden, aus welchen Gründen auch immer. In den seltensten Fällen werden auch SEOs zur Optimierung der Seiten beschäftigt. Daher werden von diesen Seiten sehr selten Verstöße gegen etwa die Google Webmasterrichtlinien begangen, was Google übrigens häufig durch ein überdurchschnittlich gutes Ranking belohnt und sich so der Kreis schließt, der da heißt: Halte die Richtlinien ein, bleib sauber, dann wirst du auf Dauer von Google belohnt und gleichst so die fehlenden Einnahmen derjenigen aus, die Links verkaufen oder mit anderen unsauberen Methoden zusätzliches Geld verdienen. Diese sauberen Seiten des öffentlichen Rechts werden von Google in den seltensten Fällen abgestraft, so dass ein Link von Ihrer Seite auf diese Seiten in der Regel keine schlechte Nachbarschaft darstellt. Also keine Gefahr, wenn oben rechts die Bundesflagge mit einem Ministerium angezeigt wird. Oder doch? Natürlich muss man aufpassen, ob die Seite wirklich eine Bundesministeriumsseite ist oder ob es sich nur um ein gut gemachtes Applikat handelt, wie bspw. bundestrojaner.net - die ist definitiv nicht vom Bundesministerium. Also auch hier aufpassen.

#### **Problem mit Bundes- oder Landesseiten**

Nicht immer möchte man Inhalte der Bundesministeriumsseiten oder anderer Seiten des öffentlichen Rechts zitieren oder an linken. Vielleicht gibt es auch redaktionelle Themen, die auf derartigen Seiten gar nicht behandelt werden. In diesen Fällen greift selbstverständlich diese doch recht einfache Regelung nicht, da es schlicht keine Seiten von Bund Land oder Kommune zum betreffenden Thema gibt, die es wert wäre angelinkt zu werden. Was nun? Ein weiteres Problem habe ich im Laufe der Jahre festgestellt und möchte es hier auch nicht verschweigen:

#### **Seiten von Bund und Ländern werden häufig und unregelmäßig geändert**

Gerade die Verantwortlichen für die Internetseiten des öffentlichen Rechts haben die dumme Angewohnheit, entsprechende Artikel oder Unterseiten in unregelmäßigen und kurzen Abständen zu ändern. So könnte es passieren, dass ihre Links schnell zu einer Fehlerseite führen (Error 404). Sie müssen also dahingehend regelmäßig Ihre ausgehenden Links auf die Seiten von Bundesministerium & Co. überprüfen. Das geht am besten mit **Xenu** und wird im nächsten Teil der Serie **Bad Neighbourhood mit Onlinetools** erkennen näher erläutert.

# *Anfrage zur Linkpartnerschaft richtig einschätzen*

Sehr häufig bekommt man als Seitenbetreiber per E-Mail Anfragen zu Linkpartnerschaften, Linktausch oder ähnlichem Aktivitäten. Hier steht für die meisten Seitenbetreiber die Frage im Raum, ist die Anfragen der Seite seriös oder handelt es sich bei dieser Seite gerade um die schlechte Nachbarschaft, welche man ja vermeiden und eben nicht anlinken sollte. Häufig werden derartige Anfragen in großen Mengen unpersonalisiert, also ohne Anrede mit ihrem Namen und immer wieder im gleichen Stil versendet. Wenn Sie mehrere Seiten betreiben, bekommen sie ein und dieselbe E-Mail in welcher nur Ihre Seiten URL ausgetauscht wurde. Das ist bereits ein Zeichen für einen organisierten Linkaufbau, um entgegen der Google Richtlinien das Ranking der Seite zu verbessern.

#### **Nicht personalisierte Massenmails - Schlechte Nachbarn erkennen**

Mario Fischer schreibt in seinem Buch von der Theorie, dass schlechte Nachbarschaft durch unpersonalisierte Linkanfragen erkennbar sei. Wenn Sie also regelmäßig nicht personalisierte Mails bekommen, welche in etwa folgendermaßen aussehen:

*Sehr geehrter Webmaster, ein paar Projekte an denen ich arbeite haben dasselbe Thema wie auch Ihre Webseite www.ihre-seite.de und zwar Finanzen. Ich möchte mich deshalb erkundigen ob Sie an einem Linktausch interessiert wären.Ich freue mich auf eine baldige Antwort von Ihnen. Freudliche Grüße, Max Mustermann* 

könnte es sich in der Tat um schlechte Nachbarschaft handeln, wenn sie auf diese Linkanfragen und Linktauschaktionen eingehen entsprechender Seiten anlegen. Julian von Seokratie schreibt, dass man gerade beim Linktausch häufig über´s Ohr gehauen wird. Man kann aufgrund der eigenen guten Texte oft viel bessere Links bekommen, als man vielleicht verdient hätte. Daher auch hier darauf achten, Qualität soll mit guten Links von guten Seiten belohnt werden. Wenn ich selbst qualitativ hochwertiger Texte und Artikel schreibe, sollte ich eben auch nur auf Seiten Linken, die das ebenso tun.

#### **Was schreiben die anderen zu möglichen Methoden, ohne einen Internetservice zu nutzen, schlechte Nachbarschaft mit bloßem Auge zu erkennen.**

Grazy Girl hat dazu ebenso kein Patentrezept wie Wulfy (Wer ist eigentlich Wulfy?) oder andere, die zum Stichwort bei Google ranken. Dazu schreibt Mediadonis auch ´ne Kleinigkeit. Sistrix hüllt sich in seinem Blog in Schweigen, schreibt nur von den "Kriterien der Bad Neighborhood", die würden mich explizit mal interessieren. Ob schlechte Nachbarschaft einer Website schaden zufügen kann, wird durch Rand Fishkin auf seo-united.de geklärt. Auch in den SEO Rankingfaktoren von Gretus taucht unser Begriff der Bad Neighborhood wieder auf. Danke dafür, interessant. Allerdings schreibt Gretus auch, dass bei guten Seiten Bad Neighbourhood keine Rolle spielt. Seh ich nicht so, denn wer sagt schon, was eine gute Seite ist. Das kann nur Google, denn die setzen den Maßstab, daher auch die Kriterien für Bad Neighborhood. Wie schädlich oder wie gut der Link auf schlechte Nachbarschaft ist, wird in Artikel von Julian deutlich, der ihn treffenderweise "Linkgeiz" genannt hat. Also bitte jetzt nicht alles schwarz sehen und gar nicht mehr linken, denn dann würde das Internet auf Dauer sterben, denn es ist ja bekanntlich ein Netz und nur dann, wenn es sich weiter verknüpft, was ja durch Links geschieht.

Im letzten Kapitel geht´s um Onlinetools für schlechte Nachbarn.

# **Bad Neighbourhood mit Onlinetools erkennen**

In diesem Abschnitt möchte ich einige Möglichkeiten aufzeigen, mit kostenlosen oder kostenpflichtigen Onlinetools aus dem Internet das Problem der schlechten Nachbarschaft zu prüfen und entsprechende Schlüsse zu ziehen, um so Argumente für oder gegen Linkanfragen zu bekommen oder bereits bestehende Links nachhaltig zu prüfen.

# *SISTRIX - früherer, vergangener oder historischer Pagerank*

Diese Möglichkeit nutze ich regelmäßig. Sie kostet zwar etwas Geld, ich kann aber nicht nur dieses Tool nutzen, sondern noch viel mehr, daher ist es bei Sistrix eher ein Abfallprodukt für meine Analyse.

### **Wie geht's genau?**

Im SEO Tool von Sistrix gibt es eine Funktion, den Pagerank einer Seite über einen Zeitraum von mehreren Monaten in die Vergangenheit zurückverfolgen (Historischer Pagerank). Genau das ist der Schlüssel für meine Analyse und Bewertung der schlechten Nachbarschaft. Ist eine Seite bei Google negativ aufgefallen, so wurde sie womöglich in der Vergangenheit über den Pagerank abgestraft. Der Pagerank der Seite fällt in diesem Fall um etwa zwei Punkte, vielleicht von PR 5 auf PR 3. Eventuell wird diese Abstrafung wieder zurückgenommen, man kann aber anhand der Kurve recht gut erkennen, dass die Seite und wann einmal Mist gebaut hat und Google sie im Visier oder auf dem Schirm hat. Links zu dieser Seite werden von mir nur Notfall gesetzt oder wenn es wirklich redaktionell begründet liegt, eventuell auch mit nofollow.

#### **So sieht die Abstrafung in einem Diagramm aus?**

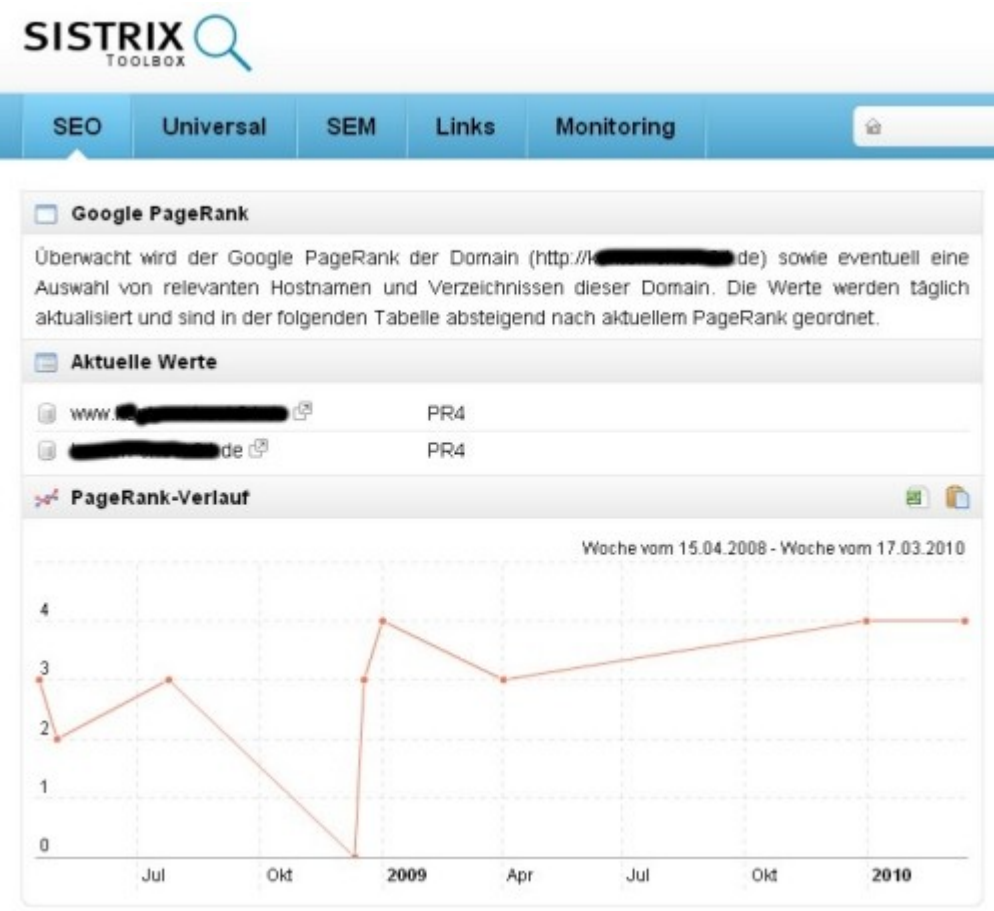

Aus diesem Diagramm ist eindeutig erkennbar, dass die Internetseite irgendwann im November von einem Pagerank 3 auf einen PR 0 zurückgestuft und somit von Google mit einer Strafe (penalty) belegt wurde. Dies muss keine Auswirkung auf das aktuelle Ranking in den Suchergebnissen haben, Besucher müssen daher nicht ausbleiben, jedoch ist es für den Webmaster, der sich mit Suchmaschinenoptimierung, Linktausch und Linkaufbau beschäftigt eine sehr große Schmach, da sehr viele Webmaster auf den Pagerank achten und Schlüsse auf die Mächtigkeit der Seite ziehen. Getreu dem Motto: wer den größten Pagerank hat, hat die beste Seite. Was ich im übrigen nicht vertrete. So habe ich eine Anfrage bekommen, auf welche ich aufgrund schlechter Nachbarschaft abgelehnt habe. Mir wurde als Argument entgegengehalten, man hätte doch genauso viele Backlinks wie meine Seite und wäre daher gleichberechtigt. Betreffende Webmaster hat wahrscheinlich noch nicht auf seinen **historischen Pagerank** geachtet und auf die Möglichkeit, dass andere Internet Seitenbetreibern dies ebenso tun können, dann hätte er wahrscheinlich anders argumentiert.

# *SISTRIX Sichtbarkeitsindex*

Auch der Sichtbarkeitsindex von SISTRIX bietet eine Möglichkeit, schlechte Nachbarn via Onlinetool zu identifizieren. Was ist der SISTRIX Sichtbarkeitsindex? Ich habe mir mal die erläuternde Passage aus der SISTRIX Hilfe geborgt.

*Derzeit werden die ersten einhundert Treffer von rund einer viertel Million deutschsprachiger Keywords überwacht ..., was jede Woche 25 Millionen Datenpunkte ergibt. Der Index wird berechnet aus der Platzierung einer Domain bei den überwachten Keywords, aus der zu erwartenden Klickrate aufgrund der Positionierung sowie aus dem Wert des Keywords (der erwartete Traffic für die jeweilige Suchphrase). Der Sichtbarkeitsindex bietet Ihnen die Möglichkeit, den Erfolg einer Domain oder Subdomain in den SERPs zu beurteilen sowie die Entwicklung im Laufe des Beobachtungszeitraums zu überblicken. Im Folgenden werden nun Schritt für Schritt die aktuellen Möglichkeiten des SEO-Moduls beschrieben.Quelle: https://tools.sistrix.de/download/pdf/toolbox-seo.pdf* 

#### **So sieht eine eventuelle Abstrafung im Sichtbarkeitsindex aus**

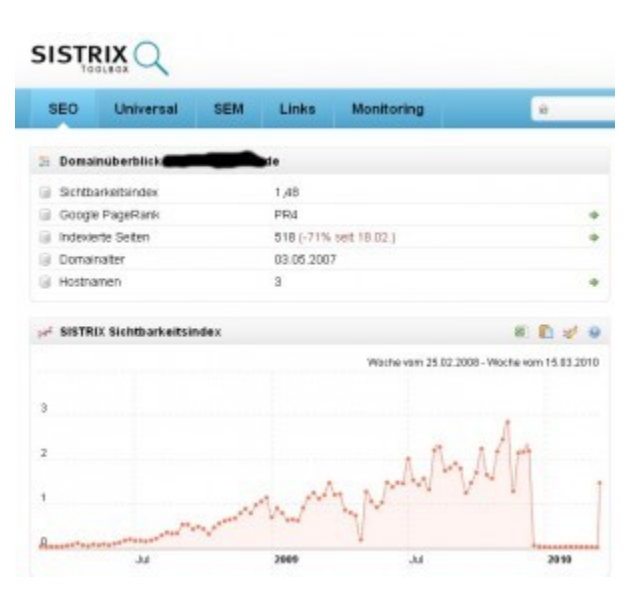

Der Chart zeigt sehr deutlich, dass diese Seite Ende November einen herben Einbruch im Sichtbarkeitsindex verbuchen musste. Von ca. 3 auf 0 - eine natürliche Entwicklung ist hier eher unwahrscheinlich. Wahrscheinlicher ist eine Abstrafung durch Google. Diese wurde hier nicht über den PR durchgeführt, sondern durch eine Strafe im Googleindex (Serps). Die einzelnen Seiten der Webseite wurden schlichtweg um einige Plätze im Google Ranking nach hinten

geschoben, so dass sie im Sichtbarkeitsindex und der hinterlegten Formel auf Null gefallen sind. Bei so einer Kurve, würde ich mit einem Link vorsichtig sein. Wenn dazu noch eine Achterbahn im historischen Pagerank kommt, dann ist der Beweis für schlechte Nachbarschaft quasi erbracht.

**Hinweis**: Bitte nicht von einzelnen Daten auf die Gesamtheit schließen, es handelt sich bei den Tools wie auch bei der augenscheinlichen Begutachtung von Seiten nur um subjektive Eindrücke, welche nicht immer der Wahrheit entsprechen müssen.

Daher meine Empfehlung: Immer mehrere Analysen gleichzeitig durchführen, um so in der Summe ein Ergebnis für gute oder schlechte Nachbarschaft zu bekommen. Außerdem den guten Menschenverstand nicht vergessen. Das innere Gefühl, was mir sagt, ob eine Seite ok ist oder nicht. Hier noch ein schönes Beispiel für eine doppelte Bestrafung. Sowohl der PR wurde von 6 auf 4 zurückgedreht, als auch der Sichtbarkeitsindex negativ beeinflusst, was sich an der Anzahl der indizierten Seiten bei Google zeigt.

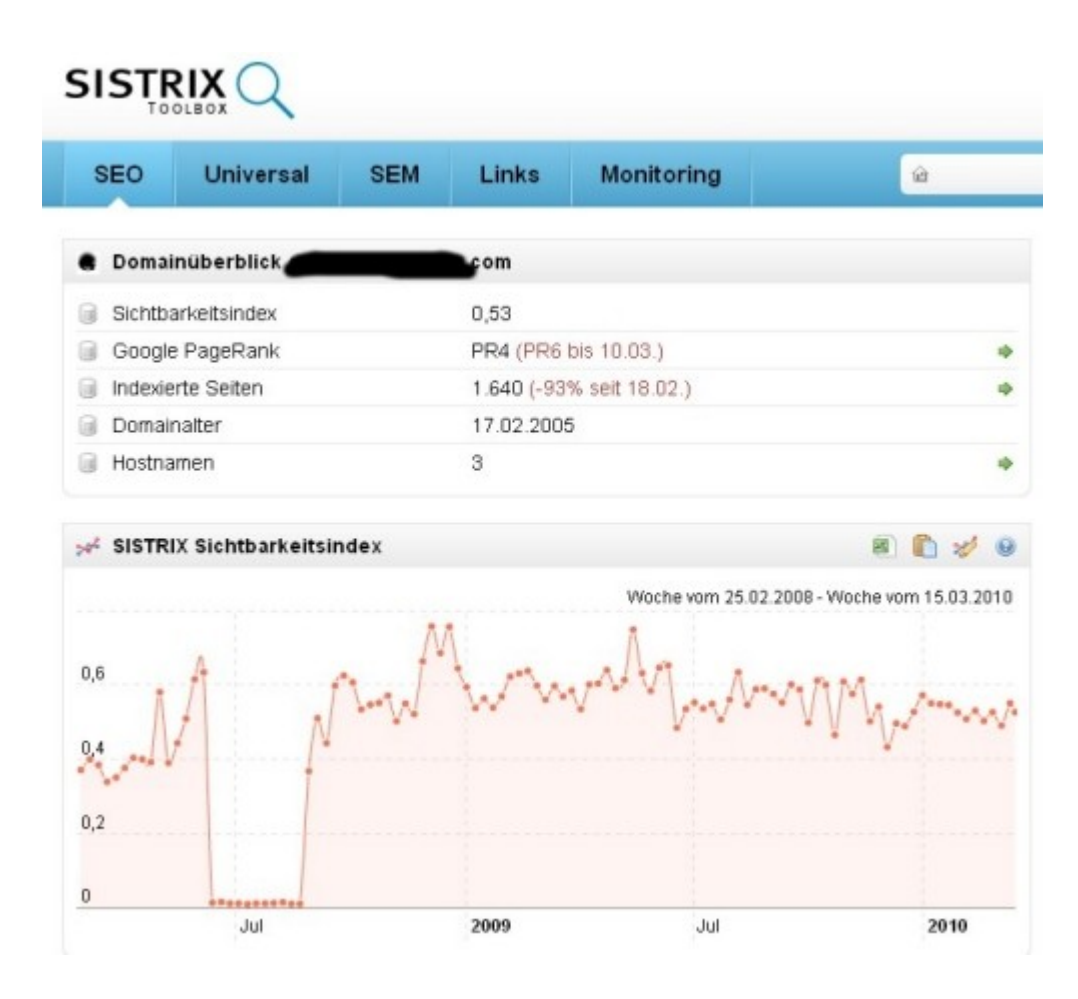

# *Toolbar von Alexa, Google & Co.*

Eine andere Möglichkeit mit einem Tool im Internet auf eine gute oder schlechte Nachbarschaft zu schließen, sind die Auswertungen oder die Ergebnisse einer Toolbar, insbesondere der von Alexa. Suchmaschinen wie Google oder Internetdienste wie Alexa bedienen sich hier der so genannten Toolbars, die von den Benutzern auf den lokalen Computern installiert werden, so das durch diese Toolbars das Surfverhalten und damit die Verweildauer und das Klickverhalten der Internetnutzer überwacht und aufgezeichnet werden kann. Alexa nutzt so die Toolbar, um die durchschnittliche Verweildauer von Besuchern auf einer Seite herauszubekommen. Entgegen aller fachunkundigen Meinungen der durchschnittlichen Bevölkerung, ist Alexander ein Virus oder eine ähnliche Schadsoftware. Immer wieder finden Leute auf ihrem Computer zu Hause so genannte Cookies, welche von Alexa oder eher von der Toolbar gesetzt werden. Viele denken dann, sie sind von einem Virus infiziert und löschen panisch alles was es auf dem Rechner gibt. Wenn man eine Seite wie hier beispielhaft Welt.de von Alexander visieren lässt, bekommt man einige interessante Daten. So auch mit der Einstellung "Time on site" die durchschnittliche oder ungefähre Verweildauer der Besucher auf der Seite. Das gibt wiederum Aufschluss über die Qualität der Inhalte und somit der entsprechenden Nachbarschaft. Wenn man das mit anderen unbekannteren Seiten durchführt, kann man so unter Umständen durch diese Werte auf eine gute oder schlechte Nachbarschaft schließen. Wie auch die anderen Tools und deren Ergebnisse ist auch diese Möglichkeit nur beschränkt nutzbar und mit einem gewissen Risiko behaftet. Im Zweifelsfall würde ich alle Tools gleichzeitig zu Rate ziehen, um somit eine brauchbare Lösung zu finden.

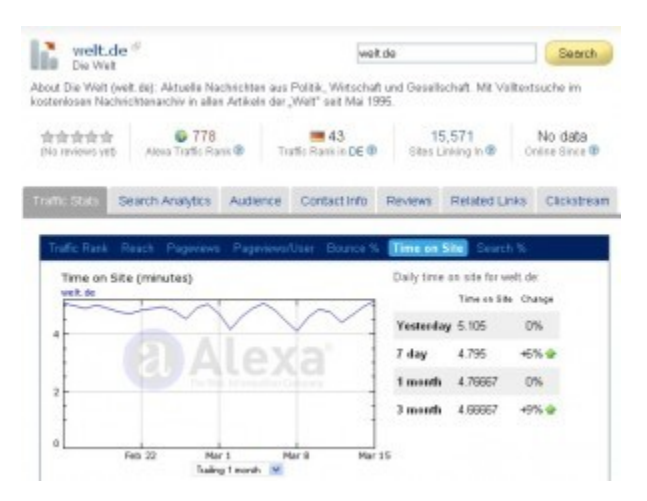

http://www.alexa.com/siteinfo/welt.de

# *Ausgehende Links auf Bad Neighbourhood regelmäßig prüfen*

Ebenso wichtig wie das Prüfen von Anfragen oder fremden Webseiten auf schlechte Nachbarschaft ist das Prüfen bereits gesetzter Links auf Bad Neighbourhood. Ein Link ist immer ein Verweis auf eine Webseite, welche sich im Laufe der Jahre ändern kann. Nicht nur der Inhalt kann sich ändern, sondern auch der Besitzer und Eigentümer der Seite. So könnte es durchaus möglich sein, dass Webseiten von Firmen plötzlich zu schlechten Nachbarn werden, weil durch Insolvenz, Konkurs oder andere Umstände sich die Inhaber der Firma und somit der Internetseite geändert haben. Inhalte können angepasst oder auch komplett verändert werden, selbst das Themenfeld und die Branche kann plötzlich von Strümpfen auf Pornoseite wechseln. Das wäre für Ihre Seite der absolute Supergau. Wenn Sie diese Änderung nicht rechtzeitig bemerken, Linken Sie plötzlich auf eine pornographische Seite, eine Seite mit Viren oder anderen Schadprogrammen oder eventuell auf Internetseiten, welche Pishing-Software verbreiten. Wer will das schon? Tipp (von Mario Fische und auch mir): Regelmäßig die eigenen Seiten hinsichtlich ausgehender Links überprüfen. Dazu kann das von mir bereits beschriebene online Tool Xenu zum Prüfen defekter Links genutzt werden. Dieses erstellt eine Liste mit allen ausgehenden Links, welche nun mit einem einfachen Klick vom Webmaster schnell in Augenschein genommen werden können. Gegebenenfalls kann man entsprechende Links entfernen oder anpassen.

# *Gibt ein Onlinetool zur sicheren automatisierten Feststellung von Bad Neighborhood?*

Aufgrund von Befragungen in der SEO-Szene kann ich feststellen, dass es solch ein Onlinetool nicht gibt, zumindest nicht im deutschsprachigen Raum und das dazu noch gratis. Wer eines kennt, kann es gern Kommentieren. Eine Seite ist mir diesbezüglich aufgefallen, welche ein solches Tool anbietet (kostenlos und ohne Anmeldung), bei welchem mir jedoch die Ergebnisse recht zufällig und unwillkürlich erscheinen. Darüber hinaus habe ich eine kleine Stichprobe der Ergebnisse selbst geprüft und konnte gleich beim ersten Link das Gegenteil beweisen. Daher kann ich dieses Tool zwar hier nennen, aber nicht als verlässliches Tool zum Feststellen von schlechter Nachbarschaft empfehlen. Kann ja jeder selbst mal ausprobieren und testen: http://www.bad-neighborhood.com/textlink-tool.htm